# Especificacion de Red Ferroviaria ´

Miguel Tellería, Laura Barros, J.M. Drake

## 13 Oct 2010

#### Resumen

Este documento describe la aplicación de red ferroviaria en detalle, los criterios de diseño y como se han diseñado las clases.

# **Índice**

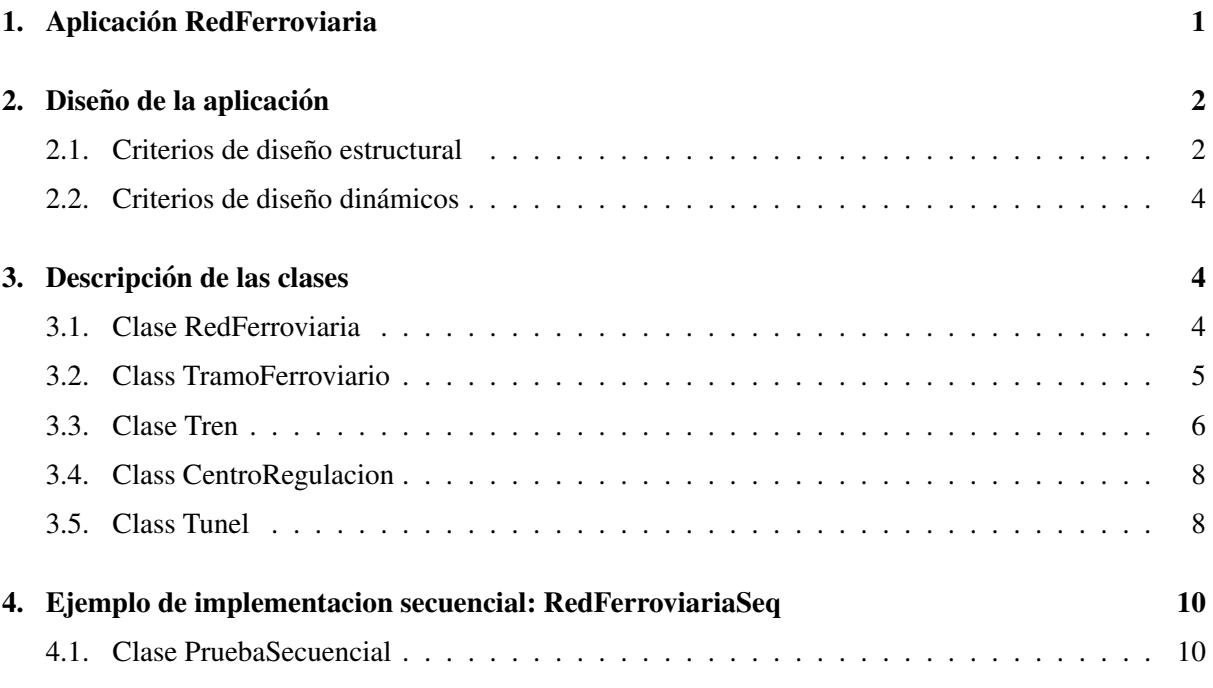

## <span id="page-0-0"></span>1. Aplicación RedFerroviaria

La red ferroviaria se compone de un circuito con dos tramos ferroviarios independientes y cerrados que son recorridos por un conjunto de trenes. En cada tramo los trenes circulan en la misma dirección y a una velocidad que puede ser establecida para cada tren.

Cada tramo ferroviario tiene un centro de regulacion, en el que los trenes se aparcan temporalmente a ´ fin de regular su circulación para que su tráfico sea uniforme. Pueden utilizarse diferentes estrategias de regulación de los tiempos de salida. En la versión base corresponde a un tiempo fijo establecido en el programa (por ejemplo, tiempo que el tren más lento tarda en recorrerle circuito estando sólo, partido por el número de trenes en el tramo).

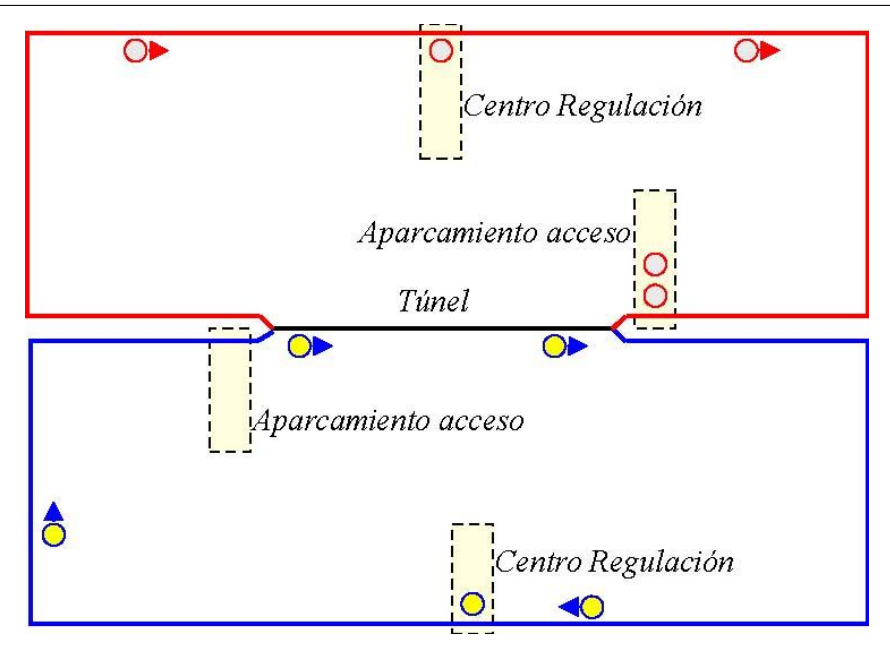

Figura 1: Esquema de la red ferroviaria

La red ferroviaria contiene un túnel que es compartido por los trenes de ambos tramos ferroviarios. Los trenes de cada tramo ferroviario pasan por el túnel en sentido contrario, por lo que mientras que un tren de un tramo ferroviario esté atravesando el túnel, los trenes que lleguen del otro tramo ferroviario deben estacionarse en el acceso del túnel hasta que no haya trenes circulando en sentido contrario. Sin embargo dos trenes que circulen en el mismo sentido, si pueden circular simultáneamente por el túnel. Se pueden establecer diferentes políticas de gestión del túnel. En la versión básica, se utiliza una política que maximiza el uso del túnel (máximo throughput), se permite que los trenes que circulen en la misma dirección que el que están circulando por él, puedan acceder con independencia de que se haya esperando trenes en el otro extremo del túnel.

La red ferroviaria representa la infraestructura de señalización, y de ella, los trenes pueden obtener información sobre su situación respecto de los elementos de la vía, del tiempo, y enviar a los recursos aviso de su situación y estado.

# <span id="page-1-0"></span>2. Diseño de la aplicación

Como se muestra en el diagrama de clases de la figura, la aplicación se ha construido con cinco clases que representan los principales tipos de objetos que intervienen en la aplicación: RedFerroviaria, TramoFerroviario, Tren, Tunel y CentroRegulación.

## <span id="page-1-1"></span>2.1. Criterios de diseño estructural

- Se ha establecido una estructura de contenedores de tipo arbol definido por las relaciones de ´ composición. La raíz es RedFerroviaria, el TramoFerroviario es un contendor intermedio, y las clases Trenes, Tunel y CentroRegulación son los elementos terminales u hojas.
- Desde todos los elementos, se proporciona acceso a la clase raíz RedFerroviaria, y a partir de ella, y haciendo uso de la estructura en arbol de los componentes se puede acceder a cualquier otro, sin ´ necesitar pasar todas los accesos a través de los constructores.

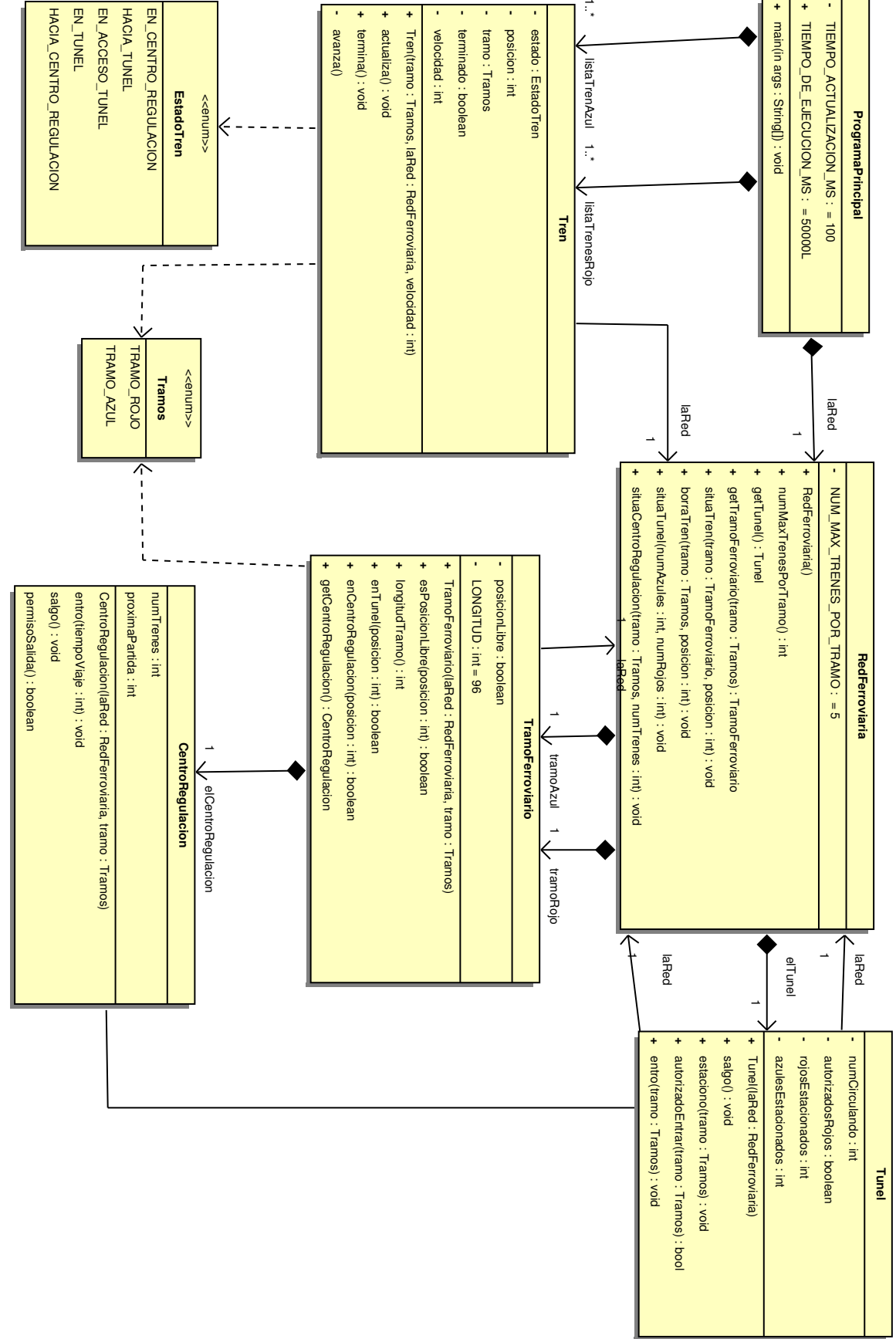

Figura 2: Diagrama de clases

Se ha buscado que no haya redundancia de información. Cada dato sólo es mantenido en el objeto que lo genera o en el que por su naturaleza es responsable de él. Si un objeto requiere un dato de forma repetida, lo puede almacenar localmente de forma privada y es responsable de que sea coherente con el valor oficial. Para evitar transmitir fallos de coherencia, todos deben buscar la información en el objeto responsable de ella.

## <span id="page-3-0"></span>2.2. Criterios de diseño dinámicos

La aplicación es de naturaleza típicamente concurrente. Los trenes avanzan interaccionando con los elementos que encuentran, y decidiendo continuar o parar segun el estado del elemento (Tunel o Cen- ´ troRegulación) que encuentra.

## <span id="page-3-1"></span>3. Descripción de las clases

## <span id="page-3-2"></span>3.1. Clase RedFerroviaria

Representa a la red ferroviaria completa. Es el contenedor raíz de los restantes elementos, y a través de ella se puede localizar cualquier elemento. Constituye la interfaz grafica de usuario (GUI) en el que se ´ muestran todos que constituyen la aplicación.

#### Atributos:

**■**  $\ll$ constant  $\gg$  NUM MAX TRENES EN TRAMO = 5  $\Rightarrow$  Número de trenes que se crean para que circulen por el tramo.

#### Asociaciones

- tramoAzul:TramoFerroviario ⇒ Contiene la instancia del tramo Azul definido en la red ferrroviaria.
- tramoRojo:TramoFerroviario ⇒ Contiene la instancia del tramo Rojo definido en la red ferrroviaria.
- elTunel:Tunel ⇒ Contiene la instancia del tunel de la red ferroviaria. ´

#### **Constructor**

■ RedFerroviaria()  $\Rightarrow$  Constructor raíz de la red ferroviaria. Invoca recursivamente todos los demás constructores.

- numMaxTrenesEnTramo()  $\Rightarrow$  Retorna el número máximo de trenes que pueden circular en el tramo. Está impuesto por la GUI y refleja la dimensión finita de los aparcamientos en él.
- getTunel():Tunel ⇒ Retorna el acceso al objeto tunel de la red ferroviaria. ´
- getTramoFerroviario(tramo:Tramos): TramoFerroviario ⇒ Retorna el acceso al objeto tramo ferroviario que es designado con el parámetro.
- situaTren(tramo:Tramo, posicion:int)  $\Rightarrow$  Visualiza en la maqueta de la red ferroviaria un tren en la posición que se pasa como parámetro.
- borraTren(tramo:Tramo, posicion:int)  $\Rightarrow$  Elimina de la maqueta de la red ferroviaria el tren situado en el tramo y posición que se pasan como parámetros.
- situaTunel(numAzul:int,numRojo:int) ⇒ Visualiza en el estacionamiento del tunel un número de trenes igual a los que se pasan como parámetros.
- situaCentroRegulacion(tramo:Tramo,numTrenes:int) ⇒ Visualiza en el estacionamiento del centro de regulación del tramo que se indica, el número de trenes que se pasa como parámetro.

## <span id="page-4-0"></span>3.2. Class TramoFerroviario

Representa un circuito que es seguido por un conjunto de trenes. Contiene un centro de regulación que controla su tráfico y comparte un túnel con otros tramos.

#### Atributos:

- **■**  $\langle$ final  $\rangle$  LONGITUD: int=96  $\Rightarrow$  Longitud en pasos del tramo ferroviario. También representa la posición del centro de regulación en el tramo.
- posicionLibre  $\Box \Rightarrow$  Estado de cada posición de la red. Está libre si en ellas no está posicionado ningún tren. Los trenes ocupan una posición cuando visualizan su posición con situaTren() y la dejan libre cuando la borran con borraTren().
- tramo: Tramos ⇒ Identificador del tramo ferroviario que representa.

#### Asociaciones:

- **laRed:** RedFerroviaria  $\Rightarrow$  Da acceso a la red ferroviaria y a sus servicios.
- elCentroRegulación: CentroRegulacion  $\Rightarrow$  Contiene la instancia del centro de regulación que regula el trafico de trenes en el tramo ferroviario. ´

#### Constructor:

■ TramoFerroviario(tramo:Tramos, laRed:RedFerroviaria)  $\Rightarrow$  Construye las instancias de los Tramos ferroviario. Se le pasan como parámetros su identificador de tramo y el acceso a la red ferroviaria.

- esPosicionLibre(posición:int): boolean  $\Rightarrow$  Retorna True si la posición del tramo que se pasan comos parámetros no está ocupada por un tren. Se utiliza para evitar que los trenes adelanten. Las posiciones con aparcamiento (Centros de regulación y accesos al túnel) están siempre libres, ya que en ellos se pueden realizar adelantamientos.
- **enTunel(posicion:int): boolean**  $\Rightarrow$  **Retorna True si la posición que se pasa corresponde** al interior del tunel.
- enCentroRegulacion(posicion:int): Boolean ⇒ Retorna True si la posicion del tren co- ´ rresponde al centro de regulación.
- posicionCentroRegulacion(): int  $\Rightarrow$  Retorna la posición del centro de regulación del tramo ferroviario que se pasa como parámetro.
- longitudTramo(): int ⇒ Retorna la longitud del tramo ferroviario que se pasa como parame- ´ tro.
- getCentroRegulacion():CentroRegulacion  $\Rightarrow$  Da acceso al centro de regulación del tramo ferroviario.

#### Tipos enumerados:

- Enumerado Tramos: Tipo enumerado que da nombre a los dos tramos que contiene la red ferroviaria.
	- TRAMO ROJO: Designa al tramo ferroviario Rojo.
	- TRAMO AZUL: Designa al tramo ferroviario Azul.

#### <span id="page-5-0"></span>3.3. Clase Tren

Describe cada uno de los trenes que se mueven en la red ferroviaria.

#### Atributos:

- tramo:Tramos ⇒ Indica el tramo en el que circula el tren.
- estado:EstadoTren ⇒ Representa el estado en el que se encuentra el tren.
- posición: int  $\Rightarrow$  Posición que ocupa el tren dentro del tramo.
- velocidad:int ⇒ Velocidad a la que avanza el tren en posiciones por segundos. Puede tomar valores en el intervalo 1 a 10.
- **terminado:boolean =False**  $\Rightarrow$  **Vale True cuando se ha invocado termina() sobre el tramo** ferroviario.

#### Asociaciones:

**IaRed: RedFerroviaria**  $\Rightarrow$  Acceso a la red ferroviaria y a sus servicios.

#### Constructor:

■ Tren(tramo:Tramos, laRed:RedFerroviaria, int velocidad)  $\Rightarrow$  Constructor de la clase Tren. Hay que pasar el identificador del tramo en que circula, el acceso a la red ferroviaria y a los servicios que ofrece y la velocidad del tren.

- **actualiza**()  $\Rightarrow$  Es invocado periódicamente por el programa principal para que cada objeto activo (tren) actualice su estado y situación. (Sólo se utiliza en la versión secuencial).
- **■** «private» avanza()  $\Rightarrow$  El tren avanza una posición en la vía si está libre. Visualiza la posición resultante en la red ferroviaria.
- **termina()**  $\Rightarrow$  El tren finaliza su recorrido.

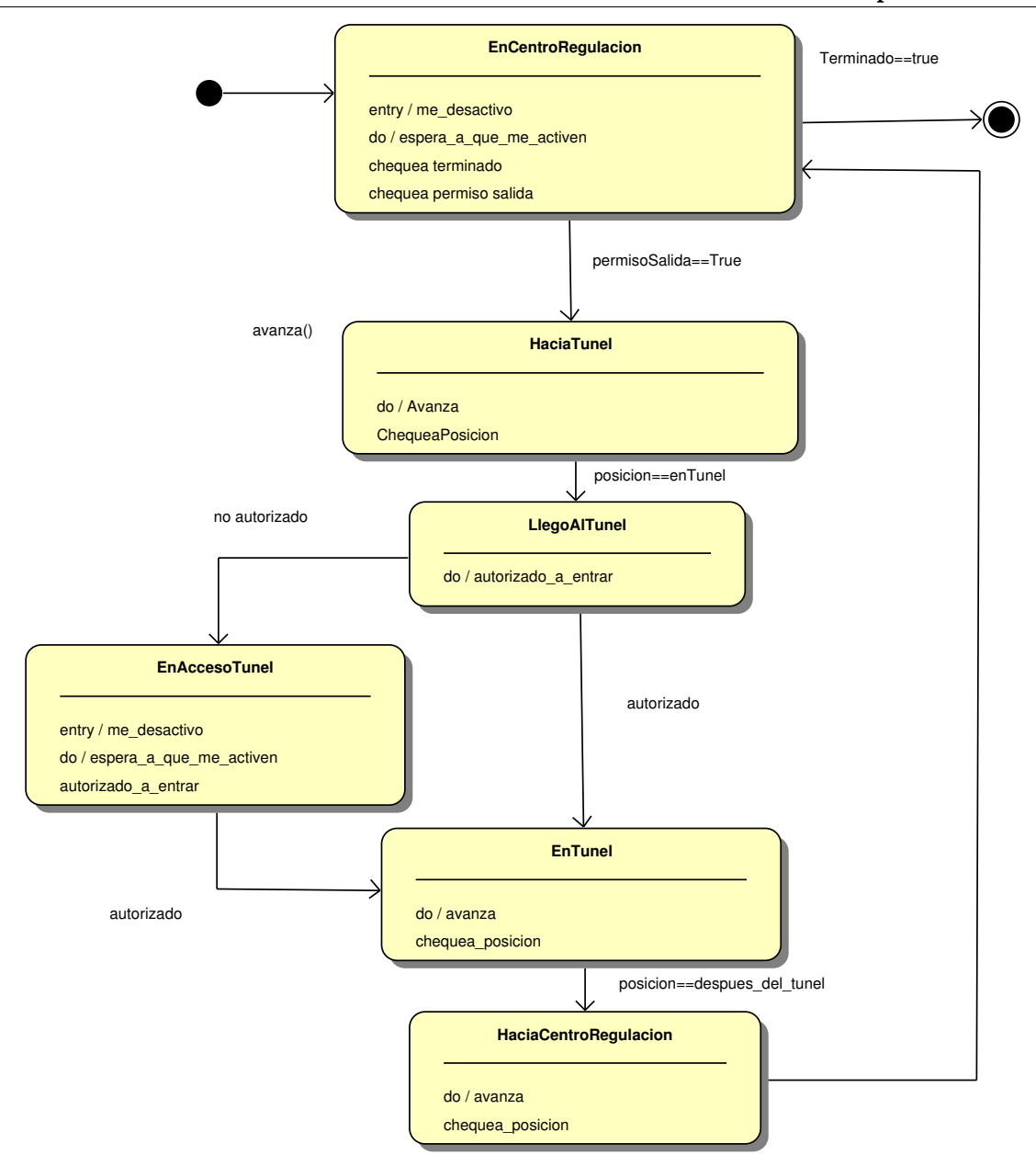

<span id="page-6-0"></span>Figura 3: Maquina de estados del tren

## Tipos enumerados:

- Enumerado EstadoTren ⇒ Enumerado que define los estados en que se puede encontrar un tren (ver Fig [3\)](#page-6-0):
	- EN CENTRO REGULACION
	- HACIA TUNEL
	- LLEGO AL TUNEL
	- EN ACCESO TUNEL
	- $\bullet$  EN\_TUNEL
	- HACIA\_CENTRO\_REGULACION

## <span id="page-7-0"></span>3.4. Class CentroRegulacion

Elemento que regula el trafico por un tramo ferroviario. Controla el tiempo de salida de los trenes, y ´ trata que el trafico en el tramo sea regular. ´

#### Atributos:

- numTrenes: int⇒ Número de trenes que se encuentran estacionados en el centro de regulación.
- proximaPartida: int  $\Rightarrow$  Tiempo en el que deberá partir el próximo tren. Se obtiene de acuerdo con la política de regulación que se utilice.

#### Asociaciones:

**IaRed: RedFerroviaria**  $\Rightarrow$  Da acceso a la red ferroviaria y a sus servicios.

#### Constructor<sup>.</sup>

■ CentroRegulacion(laRed:RedFerroviaria, tramo: Tramo)  $\Rightarrow$  Constructor de las instancias de centro de regulación. Recibe como parámetros el acceso a la red ferroviaria y a los servicios que ofrece, y el identificador del tramo en que se encuentra situado.

#### Métodos:

- entro()  $\Rightarrow$  Un tren informa de que entra en el centro de regulación. Proporciona el tiempo que ha tardado su viaje.
- salgo()  $\Rightarrow$  Lo invoca el tren que sale del centro de regulación.
- permisoSalida():Boolean ⇒ Retorna True si el tren que lo invoca tiene autorizacion para ´ salir del centro de regulación.

## <span id="page-7-1"></span>3.5. Class Tunel

Describe el túnel que es compartido por los trenes de los dos tramos ferroviarios. Es un tramo que solo puede ser utilizado concurrentemente por trenes que circulan en el mismo sentido.

#### Atributos:

- numCirculando: int  $\Rightarrow$  Número de trenes que están circulando por el túnel.
- autorizadoRojos: Boolean  $\Rightarrow$  Variable de estado de circulación por el túnel. Vale True si está autorizada la circulación de los trenes del tramo rojo.
- rojosEstacionados: int  $\Rightarrow$  Número de trenes rojos estacionados en el correspondiente acceso al túnel.
- **azulesEstacionados:int**  $\Rightarrow$  Número de trenes azules estacionados en el correspondiente acceso al túnel.

#### Asociaciones:

**IaRed: RedFerroviaria**  $\Rightarrow$  Da acceso a la red ferroviaria y a sus servicios. A través de él, el túnel visualiza los cambios en el estado de los dos Estacionamientos del túnel.

#### Constructor:

■ Tunel(laRed:RedFerroviaria)  $\Rightarrow$  Constructor de la clase Tunel. Recibe como parámetro el acceso a la red ferroviaria y a los servicios que ofrece.

- salgo()  $\Rightarrow$  Lo invoca un tren cuando sale del túnel. Se Utiliza para llevar cuenta del número de trenes que está circulando por el tunel.
- entro(tramo:Tramos)  $\Rightarrow$  Lo invoca un tren cuando entra a circular por el túnel. Este método también regula los permisos de acceso al túnel segun se ve en el diagrama de actividad de la Fig [4.](#page-8-0)

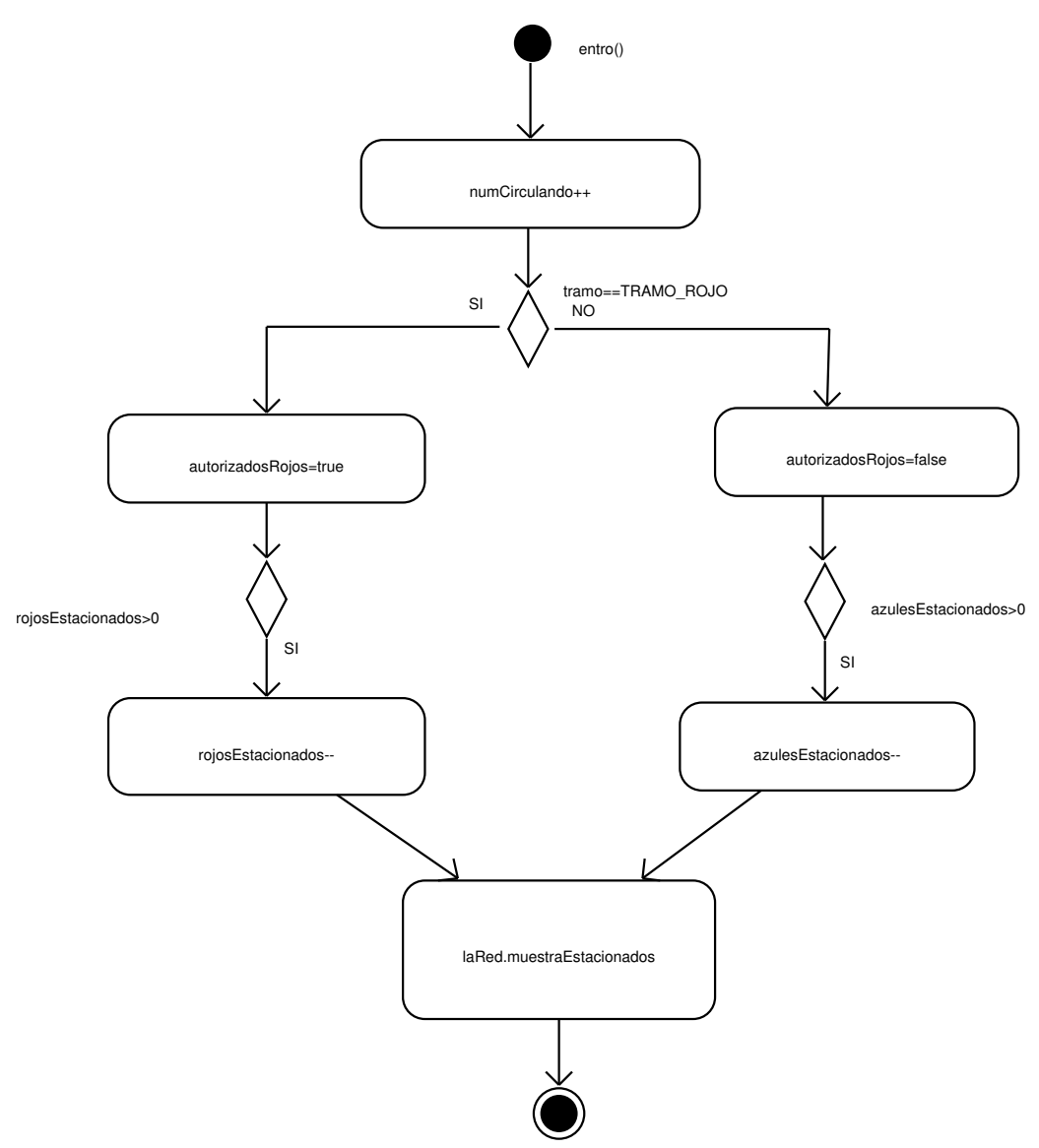

<span id="page-8-0"></span>Figura 4: Diagrama de actividad del método entro() de la clase tunel

- autorizadoEntrar(tramo:Tramos):Boolean ⇒ Retorna True si el tren que lo invoca esta au- ´ torizado a entrar en el túnel en ese instante. Esta regla está pensada para evitar colisiones por lo que solo se cambia el color de los autorizados cuando todos los trenes del color anterior han salido. ´
- estaciono(tramo:Tramos)  $\Rightarrow$  Lo invoca un tren cuando se estaciona en el acceso al túnel.

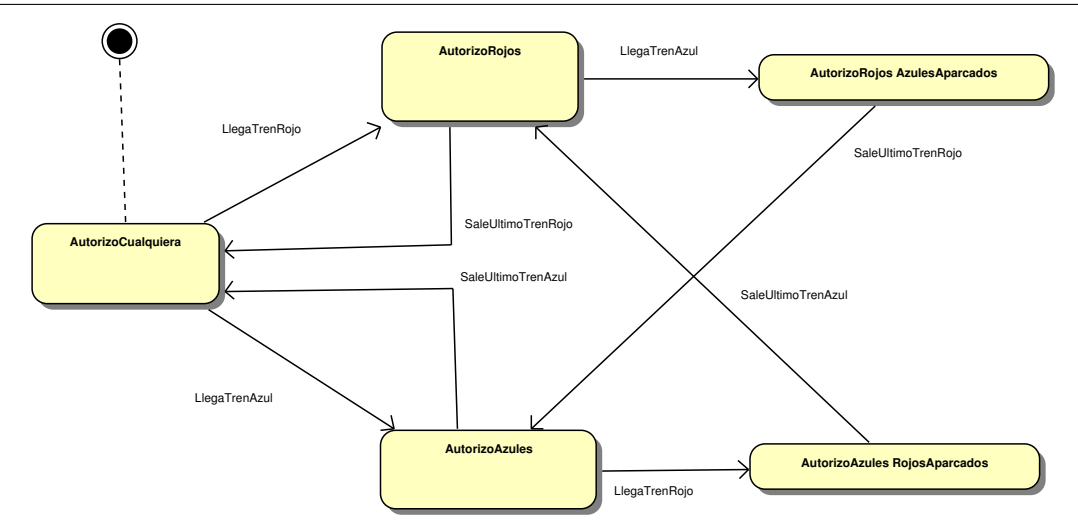

Figura 5: Diagrama de estados del autorizado a entrar en el tunel

# <span id="page-9-0"></span>4. Ejemplo de implementacion secuencial: RedFerroviariaSeq

Esta implementación secuencial es el punto de partida de las prácticas, y se suministra como ejemplo de implementación en ejecución.

Para implementar la concurrencia propia de la aplicacion utilizando un programa secuencialmente, se ´ utiliza una estrategia de escrutinio periódico (polling) que consiste en que el thread principal (el único, es un programa secuencial) cada cierto tiempo (TIEMPO ACTUALIZACION MS actualmente establecido a 100 ms) invoca en cada tren la operación actualiza() para que decida lo que tiene que hacer en su situación.

El programa principal controla el tiempo en que debe finalizar la actividad de los trenes.

## <span id="page-9-1"></span>4.1. Clase PruebaSecuencial

Programa principal que corresponde la ejecución de la implementación secuencial.

- $\ll$ static  $\gg$  main(args: String)  $\Rightarrow$  Procedimiento principal que lanza la aplicación. Realiza las siguientes tareas (Ver Fig [6\)](#page-10-1):
	- Instancia una redFerroviaria (y recursivamente los elementos agregados en ella).
	- Instancia los trenes que circulan por cada red ferroviaria.
	- $\bullet$  Mientras no se cumpla el TIEMPO DE EJECUCION invoca el método actualiza() de cada tren.
	- Si el tiempo actual es mayor o igual que el 80% del TIEMPO DE EJECUCION, se invoca el método termina() sobre cada tren, que cambia el valor de terminado de tren a True.

<span id="page-10-0"></span>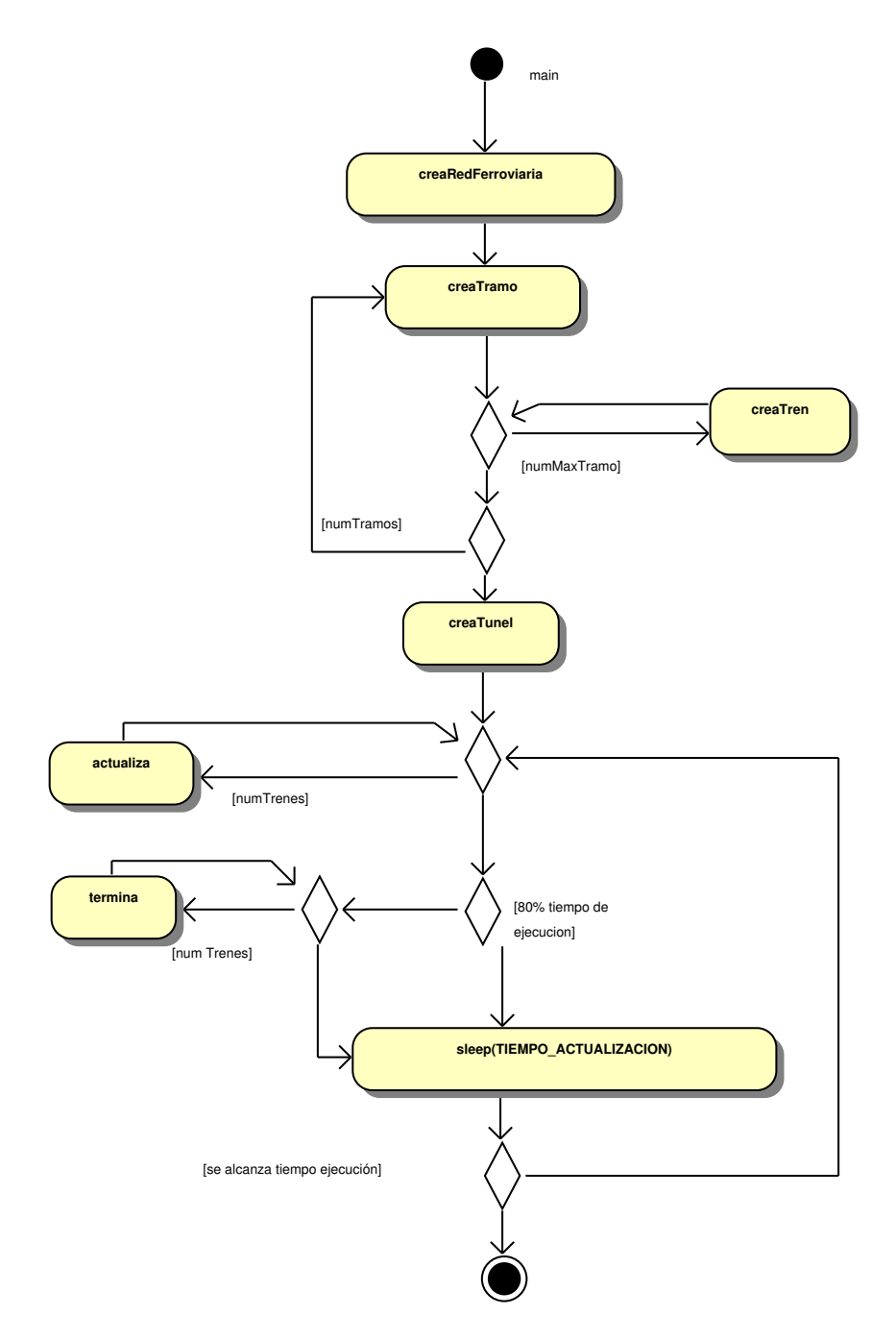

<span id="page-10-1"></span>Figura 6: Diagrama de actividad del main de la implementación secuencial